# **FLUX DE CAIXA I COST FINANCER A PARTIR DEL PRESSUPOST I LA PLANIFICACIÓ**

## **PROCÉS**

Realitzar el pressupost i la planificació amb la mateixa codificació d'unitats d'obra i activitats.

- 1. Donar d'alta a Presto les fases (setmanes, mesos...) que es desitgin utilitzar per a calcular els pagaments.
- 2. Importar la planificació al pressupost. Presto segmenta les unitats d'obra en fases aplicant les dates inicial i final.
- 3. Realitzar les operacions normals de Presto per a obtenir el flux de caixa de pagaments.
- 4. Introduir les factures de cobrament amb les dates i els imports desitjats, que es puguin basar o no en les certificacions previsionals obtingudes.
- 5. Generar els venciments, els fons compromesos i el cost financer.
- 6. Introduir els canvis desitjats i generar de nou.

#### **EXEMPLE DETALLAT**

Partim de l'exemple estàndard "Lincoln Hospital" de Primavera.

S'importa a Presto i s'elimina tota la informació, excepte el pressupost en sí. El procés real serà en ordre invers, s'exporta el pressupost en el format XML de Primavera i s'utilitza com a base per a la planificació.

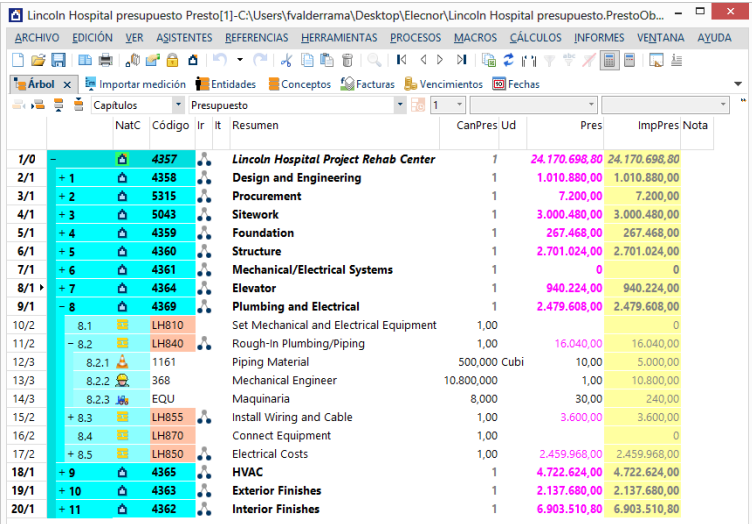

#### *El pressupost*

Es crea l'objectiu de cost igual al pressupost. En aquest cas, com que les factures de cobrament s'introduiran manualment, no és necessari diferenciar entre preu de cost i venda, però es pot introduir un marge canviant els preus o be augmentant el pressupost amb els coeficients de costos indirectes o despeses generals.

Es creen les fases necessàries per a periodificar els costos, com a mínim entre la data inicial i final determinades per la planificació.

S'importa la planificació amb "PROCESOS: Importar amidaments". El procediment es automàtic: al coincidir els codis, cada unitat d'obra es segmenta en les fases que abasta en proporció als seus dies laborables.

|                |                       | Lincoln Hospital presupuesto Presto[1]-C:\Users\fvalderrama\Desktop\Elecnor\Lincoln Hospital presupuesto.PrestoOb |               |                          |                                          |                                             | $\times$<br>▭ |
|----------------|-----------------------|----------------------------------------------------------------------------------------------------|---------------|--------------------------|------------------------------------------|---------------------------------------------|---------------|
|                | <b>ARCHIVO</b>        | EDICIÓN VER ASISTENTES REFERENCIAS HERRAMIENTAS PROCESOS MACROS CÁLCULOS INFORMES VENTANA                         |               |                          |                                          |                                             | AYUDA         |
|                | B                     | $\sqrt{2}$<br><b>Contract</b><br>e<br>۵<br>$\blacktriangledown$<br>$\sim$<br>$\alpha$                             | in.<br>6      |                          | 2117                                     | $\mathbb{R}$ $\mathbb{Z}$<br>局<br><b>AN</b> | 温             |
|                |                       | The Arbol <b>Em Importar medición x de Entidades</b> Conceptos <b>Se Facturas E</b> Vencimientos <b>B</b> Fechas  |               |                          |                                          |                                             |               |
|                |                       | - 11<br>Campos de Primavera (planificación)                                                                       |               |                          |                                          |                                             |               |
|                | Partida               | <b>Resumen</b>                                                                                                    |               |                          | FeciniTarea FecFinTarea FasePlan FecPlan | Cantidad Nota                               |               |
| 1              |                       | + 4358/LH4 - Design Building Addition                                                                             | $01 -$ Jul-07 | $01 - Jul - 07$          | 5 31-Jul-07                              | 5,520.00                                    |               |
| $\overline{c}$ |                       | 4358/LH469 Assemble Technical Data for Heat Pump 01-Jul-07                                                        |               | $01 - \frac{1}{10} - 07$ | $531 -$ Jul-07                           | 720.00                                      |               |
| 3              |                       | 4358/LH470 Review Technical Data on Heat Pumps                                                                    | 01-Jul-07     | $01 -$ Jul-07            | 5 31-Jul-07                              | 2,400.00                                    |               |
| $\overline{4}$ |                       | 4358/LH501 Review and Approve Designs                                                                             | $01 -$ Jul-07 | $01 -$ Jul-07            | 5 31-Jul-07                              | 2.160,00                                    |               |
| 5              | 4358/LH455 Design     |                                                                                                    |               | 05-Mar-07 02-May-07      | 1 31-Mar-07                              | 465.153.49                                  |               |
| 6              | 4358/LH455 Design     |                                                                                                    |               | 05-Mar-07 02-May-07      | 2 30-Abr-07                              | 488.411,16                                  |               |
| 7              | 4358/LH455 Design     |                                                                                                    |               | 05-Mar-07 02-May-07      | 3 31-May-07                              | 46.515.35                                   |               |
| a              | 4359/LH555 Foundation |                                                                                                    | 02-Jul-07     | 18-Jul-07                | 5 31-Jul-07                              | 220,168.00                                  |               |
| 9              | 4360/LH605 Structure  |                                                                                                    | $19 -$ Jul-07 | 04-Feb-08                | $531 -$ Jul-07                           | 167.472.00                                  |               |
| 10             | 4360/LH605 Structure  |                                                                                                    | 19-Jul-07     | 04-Feb-08                | 631-Ago-07                               | 427.984.00                                  |               |
| 11             | 4360/LH605 Structure  |                                                                                                    | 19-Jul-07     | 04-Feb-08                | 7 30-Sep-07                              | 372,160.00                                  |               |
| 12             | 4360/LH605 Structure  |                                                                                                    | 19-Jul-07     | 04-Feb-08                | 831-Oct-07                               | 427.984.00                                  |               |
| 13             | 4360/LH605 Structure  |                                                                                                    | 19-Jul-07     | 04-Feb-08                | 9 30-Nov-07                              | 409,376.00                                  |               |
| 14             | 4360/LH605 Structure  |                                                                                                    | 19-Jul-07     | 04-Feb-08                | 10 31-Dic-07                             | 390,768.00                                  |               |
| 15             | 4360/LH605 Structure  |                                                                                                    | 19-Jul-07     | 04-Feb-08                | 11 31-Ene-08                             | 427.984.00                                  |               |
| 16             | 4360/LH605 Structure  |                                                                                                    | 19-Jul-07     | 04-Feb-08                | 12 29-Feb-08                             | 37,216.00                                   |               |
| 17             | 4364/LH750 Elevator   |                                                                                                    |               | 13-Nov-07 22-May-08      | 9 30-Nov-07                              | 95.312.00                                   |               |
| 18             | 4364/LH750 Elevator   |                                                                                                    |               | 13-Nov-07 22-May-08      | 10 31-Dic-07                             | 142,968.00                                  |               |
| 19             | 4364/LH750 Elevator   |                                                                                                    |               | 13-Nov-07 22-May-08      | 11 31-Ene-08                             | 156.584,00                                  |               |
| 20             | 4364/LH750 Elevator   |                                                                                                    |               | 13-Nov-07 22-May-08      | 12 29-Feb-08                             | 142.968.00                                  |               |
| b.e.           |                       |                                                                                                    | 20.11         |                          |                                          |                                             |               |

*Importació de la planificació*

Com que l'import de Primavera és nul, es manté l'import de la unitat d'obra de l'objectiu de cost (és necessari disposar de Presto 2013.04 o versió posterior). Si la quantitat de una unitat d'obra es molt petita, poden existir petites diferencies degudes al arrodoniment.

Aquest procés es pot aplicar igualment quan no hi ha una equivalència directa entre unitats d'obra i activitats, però aleshores els imports cal prendre'ls de la planificació.

|                     | $\Box$<br>$\pmb{\times}$<br>Lincoln Hospital planificación Presto[2]-C:\Users\fvalderrama\Desktop\Elecnor\Lincoln Hospital planificación.PrestoOb<br>EDICIÓN VER ASISTENTES REFERENCIAS HERRAMIENTAS PROCESOS MACROS CÁLCULOS INFORMES VENTANA |               |                       |                                         |                      |                                                                                          |      |  |                                    |               |                                  |                 |                        |                                                                                                    |               |
|---------------------|----------------------------------------------------------------------------------------------------|---------------|-----------------------|-----------------------------------------|----------------------|------------------------------------------------------------------------------------------|------|--|------------------------------------|---------------|----------------------------------|-----------------|------------------------|----------------------------------------------------------------------------------------------------|---------------|
| <b>ARCHIVO</b>      |                                                                                                    |               |                       |                                         |                      |                                                                                          |      |  |                                    |               |                                  |                 |                        | <b>AYUDA</b>                                                                                            |               |
| Hø                  | ы                                                                                                    |               | 章                     | $\sqrt{2}$ of $\Theta$                  | ື<br>α               | Ж<br>$\sim$<br>$\overline{\phantom{a}}$                                                  | e    |  |                                    | $M$ $\Box$    | 2117                             | $\frac{abc}{a}$ | 圖<br>E                 | 圭<br><b>LK</b>                                                                                          |               |
| $A$ rbol $\times$   |                                                                                                    |               |                       |                                         |                      | Im Importar medición <b>[10]</b> Fechas <b>In</b> Entidades <b>Conceptos</b> Sa Facturas |      |  |                                    |               |                                  |                 |                        |                                                                                                    |               |
| a.a a               |                                                                                                    | ÷             | <b>Capítulos</b>      |                                         | Planificación<br>٠   |                                                                                          |      |  | $\tau$ Fe $\pm$                    | $\star$       |                                  | ٠               | Plan                   |                                                                                                    | ۳             |
|                     |                                                                                                    |               |                       |                                         | NatC Código Resumen  |                                                                                          |      |  | 5: Plan                            |               | 6: Plan                          | 7: Plan         | 8: Plan                | 9: Plan                                                                                                 |               |
|                     |                                                                                                    |               |                       |                                         |                      |                                                                                          |      |  | 31-Jul-07                          |               | 31-Ago-07 30-Sep-07 31-Oct-07    |                 |                        | 30-Nov-07                                                                                               |               |
| 1/0                 |                                                                                                    |               | Δ                     | 4357                                    |                      |                                                                                          |      |  |                                    |               |                                  |                 |                        | Lincoln Hospital Project Rehab Center 2.270.327,84 2.156.283,84 612.399,36 704.119,04 1.376.131,76 1.8t |               |
| 2/1                 |                                                                                                    | $+1$          | ۵                     | 4358                                    |                      | <b>Design and Engineering</b>                                                            |      |  | 10.800,00                          |               |                                  |                 |                        |                                                                                                    |               |
| 3/1                 | 5315<br>۵<br><b>Procurement</b><br>7.200.00<br>$+2$                                                                                                    |               |                       |                                         |                      |                                                                                          |      |  |                                    |               |                                  |                 |                        |                                                                                                    |               |
|                     | 4/1<br>۵<br>5043<br><b>Sitework</b><br>1.560.249.60 1.440.230.40<br>$+3$                                                                                                    |               |                       |                                         |                      |                                                                                          |      |  |                                    |               |                                  |                 |                        |                                                                                                    |               |
| 5/1                 |                                                                                                    | $+4$          | ۵                     | 4359                                    | <b>Foundation</b>    |                                                                                          |      |  | 267.468,00                         |               |                                  |                 |                        |                                                                                                    |               |
| 6/1                 |                                                                                                    | - 5           | ۵                     | 4360                                    | <b>Structure</b>     |                                                                                          |      |  | 165.544.64                         |               | 440.599.04 379.322.56 428.664.64 |                 |                        | 400.251.60                                                                                              | 40            |
| 7/2                 |                                                                                                    | $+5.1$        |                       | TH605                                   | Structure            |                                                                                          |      |  | 159,656.64                         |               | 425.751,04 372.532,16 425.751,04 |                 |                        | 399.141.60                                                                                              | з             |
| $8/2$ $\rightarrow$ |                                                                                                    | $+5.2$        |                       | LH710                                   |                      | <b>Erect Structural Frame</b>                                                            |      |  | 5.888,00                           | 14,848.00     |                                  | 4.864.00        |                        |                                                                                                    |               |
| 9/2                 |                                                                                                    | $+5.3$        |                       | LH712                                   | <b>Floor Decking</b> |                                                                                          |      |  |                                    |               |                                  | 1.926.40        | 2.553.60               |                                                                                                    |               |
| 10/2                |                                                                                                    |               | $5.4$ $\overline{13}$ | IH720                                   |                      | <b>Frect Stairwell and Elevator Walls</b>                                                |      |  |                                    |               |                                  |                 |                        |                                                                                                    |               |
| 11/2                |                                                                                                    | $+5.5$        |                       | LH730                                   | Concrete First Floor |                                                                                          |      |  |                                    |               |                                  |                 | 360.00                 | 1.110,00                                                                                                |               |
| $\epsilon$          |                                                                                                    |               |                       |                                         |                      |                                                                                          |      |  |                                    |               |                                  |                 |                        |                                                                                                    | $\rightarrow$ |
|                     |                                                                                                    |               |                       | Fases 4360/LH710 Erect Structural Frame |                      |                                                                                          |      |  |                                    |               |                                  |                 |                        |                                                                                                    | $\times$      |
|                     |                                                                                                    |               |                       | Planificación por estados de aprobación |                      |                                                                                          |      |  |                                    |               |                                  |                 |                        |                                                                                                    |               |
|                     | Fecha                                                                                                    |               |                       |                                         |                      | CanPlanini CanPlanMod CanPlanPte CanPlan OrCanPlan                                       |      |  |                                    | Plan PlanPres |                                  |                 | OrPlan OrPlanPres Nota |                                                                                                    |               |
|                     |                                                                                                    |               |                       |                                         |                      |                                                                                          |      |  |                                    |               |                                  |                 |                        |                                                                                                    |               |
| 5                   |                                                                                                    | $31 -$ Jul-07 |                       | 0,23                                    |                      |                                                                                          | 0.23 |  | 0,23 5.888,00 5.888,00 5.888,00    |               |                                  | 5,888.00        |                        |                                                                                                    |               |
| 6                   |                                                                                                    | 31-Ago-07     |                       | 0.58                                    |                      |                                                                                          | 0.58 |  | 0.81 14.848.00 14.848.00 20.736.00 |               |                                  | 20.736.00       |                        |                                                                                                    |               |
| 7                   |                                                                                                    | 30-Sep-07     |                       | 0.19                                    |                      |                                                                                          | 0.19 |  | 1.00 4.864.00 4.864.00 25.600.00   |               |                                  | 25,600.00       |                        |                                                                                                    |               |
| 8                   |                                                                                                    | 31-Oct-07     |                       |                                         |                      |                                                                                          |      |  |                                    |               |                                  |                 |                        |                                                                                                    |               |

*Comprovació de la planificació per mesos* 

Opcionalment, es poden calcular els recursos necessaris per mesos per a la comprovació o per a prendre decisions. No és necessari per que el procés de generació de factures ho realitza automàticament.

| I٦             | <b>ARCHIVO</b><br>a k<br>73 |     | EDICIÓN VER ASISTENTES REFERENCIAS HERRAMIENTAS PROCESOS MACROS CÁLCULOS INFORMES<br>■ 美しのぼ 命 占 り ・ (*) * | 唯 市<br>e                        | $ Q_{\bullet} $ | ◁<br>$\triangleright$<br>K | $M \mathbb{R}$ $2 M \mathbb{R}$ $\mathbb{Z}$ $M \mathbb{R}$                                   |           | m            | <b>VENTANA</b><br><b>AYUDA</b><br>同当 |                                |
|----------------|-----------------------------|-----|----------------------------------------------------------------------------------------------------|---------------------------------|-----------------|----------------------------|-----------------------------------------------------------------------------------------------|-----------|--------------|--------------------------------------|--------------------------------|
|                |                             |     | La Árbol in Importar medición <b>60 Fechas La Entidades</b> Conceptos x                                   |                                 |                 |                            | Facturas Recursos por grupos                                                                  |           |              |                                      |                                |
|                |                             |     | Mano de obra y maguinaria por fases                                                                       |                                 | 8               | CanPlan                    |                                                                                               |           | → 行動会帯禁品曲曲部国 |                                      |                                |
|                |                             |     | Códic NatC Resumen                                                                                        | [32.686,00] 31-Oct-07 30-Nov-07 |                 |                            | CanTotPres 8: CanPlan 9: CanPlan 10: CanPlan 11: CanPlan 12: CanPlan 13: CanPlan<br>31-Dic-07 | 31-Ene-08 | 29-Feb-08    | 31-Mar-08                            | $14: \wedge$<br>3 <sup>c</sup> |
|                | 1710                        | Ω   | <b>Sitework Labor Costs</b>                                                                               | 760.00                          |                 |                            |                                                                                               |           |              |                                      |                                |
| $\overline{2}$ | 1711                        | Ω   | <b>Design Costs</b>                                                                                       | 360.00                          |                 |                            |                                                                                               |           |              |                                      |                                |
| R              | 1712                        | Ω   | <b>Structural Labor Costs</b>                                                                             | 1,144.00                        | 183.04          | 171.60                     | 171.60                                                                                        | 183.04    | 22.88        |                                      |                                |
| Δ              | 1713                        | Ω   | <b>Exterior Finishes Labor Cost</b>                                                                       | 1,640.00                        | 213.20          | 196,80                     | 196,80                                                                                        | 213.20    | 196,80       | 32.80                                |                                |
| 5              | 1714                        | e   | Interior Finish Labor Costs                                                                               | 352.00                          |                 |                            |                                                                                               |           |              |                                      |                                |
| 6              | 1715                        | e   | Heating, Air Conditioning & Pl                                                                            | 1,224.00                        |                 | 73.44                      | 171.36                                                                                        | 183.60    | 171.36       | 171.36                               |                                |
| 7              | 1716                        | Ω   | <b>Elevator Labor Costs</b>                                                                               | 1.104.00                        |                 | 110.40                     | 165.60                                                                                        | 187.68    | 165.60       | 165.60                               |                                |
| 8              | 1717                        | Ω   | <b>Electrical Labor Costs</b>                                                                             | 1.216.00                        |                 | 170.24                     | 170.24                                                                                        | 182.40    | 170.24       | 170.24                               |                                |
| ۹              | 1722                        | ie. | Site Non Labor                                                                                            | 760.00                          |                 |                            |                                                                                               |           |              |                                      |                                |
| 10             | 1724                        | ją, | <b>Structure NL</b>                                                                                       | 1.144.00                        | 183,04          | 171.60                     | 171.60                                                                                        | 183,04    | 22.88        |                                      |                                |
| 11             | 1726                        | ją, | <b>Exterior Finishes Nonlabor</b>                                                                         | 1,640.00                        | 213.20          | 196.80                     | 196.80                                                                                        | 213.20    | 196.80       | 32.80                                |                                |
| 12             | 1728                        | ją, | Interior Finishes NL                                                                                      | 352.00                          |                 |                            |                                                                                               |           |              |                                      |                                |
| 13             | 1730                        | ją, | <b>Elevator Nonlabor</b>                                                                                  | 1,104.00                        |                 | 110.40                     | 165.60                                                                                        | 187.68    | 165.60       | 165.60                               |                                |
| 14             | 1732                        | ja, | Heating, Air Conditioning, Plur                                                                           | 1,224.00                        |                 | 73 44                      | 171.36                                                                                        | 183.60    | 171.36       | 171.36                               |                                |
| 15             | 1734                        | ją, | <b>Electrical Nonlabor</b>                                                                                | 1.216.00                        |                 | 170.24                     | 170.24                                                                                        | 182.40    | 170.24       | 170,24                               |                                |
| 16             | 1736                        | Ω   | <b>Foundation Labor</b>                                                                                   | 584.00                          |                 |                            |                                                                                               |           |              |                                      |                                |
| 17             | 1737                        | ja, | <b>Foundation Nonlabor</b>                                                                                | 584.00                          |                 |                            |                                                                                               |           |              |                                      |                                |
| $18+$          | 336                         | e   | Trades<br>                                                                                                | 480.00                          |                 |                            |                                                                                               |           |              | 480.00                               |                                |
| 19             | 367                         | e   | <b>Electrical Engineer</b>                                                                                | 720.00                          |                 |                            |                                                                                               |           |              |                                      |                                |

*Quantitats de recursos per mesos* 

Es crea un proveïdor per cada forma de pagament previsible, més el cliente, amb les seves retencions i impostos. En aquest cas en crearem un per a cada naturalesa bàsica.

|   |                       |                                 | Ta Árbol En Importar medición @ Fechas <b>La Entidades X</b> |                             |              |               |    |    |    |                                                             |
|---|-----------------------|---------------------------------|--------------------------------------------------------------|-----------------------------|--------------|---------------|----|----|----|-------------------------------------------------------------|
|   | Datos de facturación. |                                 | $ *$                                                         | ▾ <b>΄T @ ∵ Д ⊞ ▲ ₽</b> ° ⊞ |              |               |    |    |    |                                                             |
|   | Código                | Nat                             | Resumen                                                      | NIF FormaPago               |              |               |    |    |    | DíaPago1 DíaPago2 PorIVA RetGarDef RetFisDef CtaProveedores |
|   |                       |                                 | ENT0001 Proveedor Proveedor mano de obra                     | Vencimiento contado v       |              |               | 21 |    | 18 |                                                             |
|   |                       |                                 | <b>ENT0002 Proveedor Proveedor materiales</b>                | Vencimiento 90              | w            |               | 21 | 10 |    |                                                             |
| з |                       |                                 | <b>ENT0003 Proveedor Proveedor maguinaria</b>                | Vencimiento 30              | u            |               | 21 |    |    |                                                             |
|   |                       |                                 | <b>ENT0004 Proveedor Proveedor otros costes</b>              | Vencimiento 60              | $\checkmark$ | <b>Laster</b> | 21 | 5  |    |                                                             |
|   |                       | <b>ENT0005 Promotor Cliente</b> |                                                              | Vencimiento 14              | $\checkmark$ |               | 21 | 10 |    |                                                             |
|   |                       |                                 |                                                              |                             |              |               |    |    |    |                                                             |

*Proveïdores i formes de pagament*

S'assignen proveïdors als elements de les descomposicions.

|    |                           |          | Lincoln Hospital planificación Presto[2]-C:\Users\fvalderrama\Desktop\Elecnor\Lincoln Hospital planificación.PrestoOb |                                   |                                           | ▭                     | $\mathbf{x}$ |
|----|---------------------------|----------|----------------------------------------------------------------------------------------------------|-----------------------------------|-------------------------------------------|-----------------------|--------------|
|    | <b>ARCHIVO</b>            |          | EDICIÓN VER ASISTENTES REFERENCIAS HERRAMIENTAS PROCESOS MACROS CÁLCULOS INFORMES VENTANA                             |                                   |                                           | <b>AYUDA</b>          |              |
|    | œ<br>Ы                    |          | Ж<br><b>BA8Q</b><br>$\sqrt{10}$ in $^{-2}$<br>∽<br>Δ.<br>$\sim$<br>$\tilde{\phantom{a}}$                              | $\left\langle \right\rangle$<br>K | $M \otimes 2 + T \otimes 2 \otimes 1 = 1$ |                       |              |
|    |                           |          | Ta Árbol in Importar medición [10] Fechas <b>Ta</b> Entidades <b>Ta Conceptos X</b>   <sup>6</sup> Facturas           |                                   |                                           |                       |              |
|    | <b>Todos: Presupuesto</b> |          | 7 <sup>1</sup>                                                                                                    |                                   | <b>TRABY</b>                              | m m<br>$\blacksquare$ |              |
|    |                           |          | Código NatC Resumen                                                                                                   |                                   | Proveedor Nombre del proveedor            | Ud<br>Pres            |              |
|    |                           |          |                                                                                                    |                                   |                                           | [72.654.154,20]       |              |
| 15 | 1710                      | $\Theta$ | <b>Sitework Labor Costs</b>                                                                                           | <b>ENT0001</b>                    | Proveedor mano de obra                    | 1.974.00              |              |
| 16 | 1711                      | Q        | <b>Design Costs</b>                                                                                                   | <b>ENT0001</b>                    | Proveedor mano de obra                    | 2.778.00              |              |
| 17 | 1712                      | Ω        | Structural Labor Costs                                                                                                | <b>FNT0001</b>                    | Proveedor mano de obra                    | 1.163.00              |              |
| 18 | 1713                      | Ω        | <b>Exterior Finishes Labor Cost</b>                                                                                   | <b>ENT0001</b>                    | Proveedor mano de obra                    | 646.00                |              |
| 19 | 1714                      | e        | <b>Interior Finish Labor Costs</b>                                                                                    | <b>ENT0001</b>                    | Proveedor mano de obra                    | 9.773,00              |              |
| 20 | 1715                      | Ω        | Heating, Air Conditioning & Plumbing Labor Costs ENT0001                                                              |                                   | Proveedor mano de obra                    | 1.928.00              |              |
| 21 | 1716                      | Ω        | <b>Elevator Labor Costs</b>                                                                                           | <b>ENT0001</b>                    | Proveedor mano de obra                    | 426.00                |              |
| 22 | 1717                      | Ω        | <b>Electrical Labor Costs</b>                                                                                         | <b>ENT0001</b>                    | Proveedor mano de obra                    | 1.012,00              |              |
| 23 | 1722                      | ja,      | Site Non Labor                                                                                                    | <b>ENT0003</b>                    | Proveedor maguinaria                      | 395.00                |              |
| 24 | 1723                      | 凲        | <b>Site Material</b>                                                                                                  | <b>FNT0002</b>                    | <b>Proveedor materiales</b>               | 1.579.00              |              |
| 25 | 1724                      | ją,      | <b>Structure NL</b>                                                                                                   | <b>ENT0003</b>                    | Proveedor maguinaria                      | 233.00                |              |
| 26 | 1725                      | 田        | <b>Structure Material</b>                                                                                             | <b>ENT0002</b>                    | <b>Proveedor materiales</b>               | 930.00                |              |
| 27 | 1726                      | ie.      | <b>Exterior Finishes Nonlabor</b>                                                                                     | <b>ENT0003</b>                    | Proveedor maguinaria                      | 129.00                |              |
| 28 | 1727                      | 開        | <b>Exterior Finishes Material</b>                                                                                     | <b>ENT0002</b>                    | <b>Proveedor materiales</b>               | 517.00                |              |
| 29 | 1728                      | ia.      | <b>Interior Finishes NL</b>                                                                                           | <b>ENT0003</b>                    | Proveedor maquinaria                      | 1.955,00              |              |
| 30 | 1729                      | 闇        | <b>Interior Finishes Material</b>                                                                                     | <b>ENT0002</b>                    | <b>Proveedor materiales</b>               | 7.818.00              |              |
| 31 | 1730                      | p.       | <b>Elevator Nonlabor</b>                                                                                              | <b>ENT0003</b>                    | Proveedor maguinaria                      | 85.00                 |              |
| 32 | 1731                      | 凲        | <b>Elevator Material</b>                                                                                              | <b>ENT0002</b>                    | Proveedor materiales                      | 340.00                |              |
| 33 | 1732                      | ja,      | Heating, Air Conditioning, Plumbing Nonlabor                                                                          | <b>ENT0003</b>                    | Proveedor maguinaria                      | 386.00                |              |
| 34 | 1733                      |          | Heating, Air Conditioning, Plumbing Material                                                                          | <b>ENT0002</b>                    | <b>Proveedor materiales</b>               | 1.542.00              |              |

*Proveïdors dels subministraments*

Es creen les factures de pagament i els seus venciments amb "PROCESOS: Crear factures: A partir de la planificació". Les factures queden marcades com a previsionales (vermell) de manera que qualsevol canvi en la planificació, costos, condicions de pagament, etc., es repercutirà automàticament.

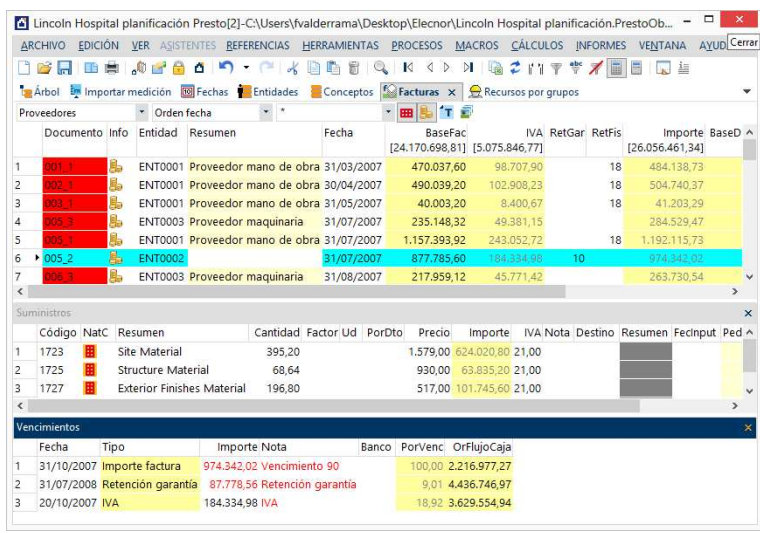

*Factures de proveïdors amb els seus subministraments*

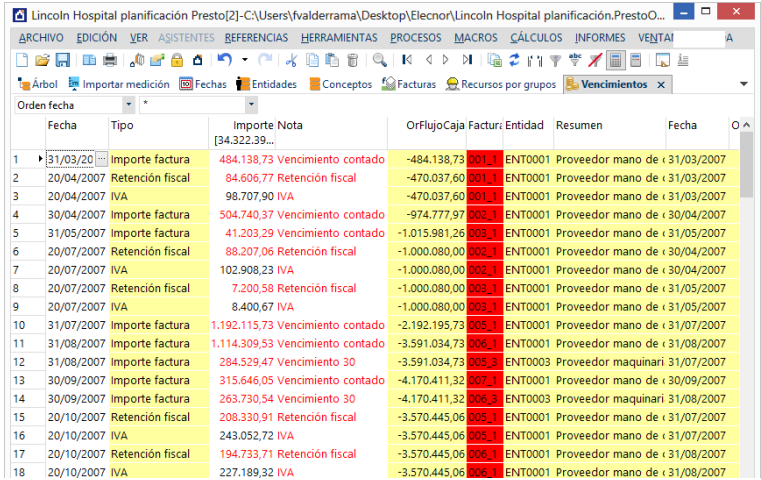

Ja es pot veure el flux de caixa complet dels pagaments.

Coneixent aquest flux de caixa de pagaments i la planificació d'unitats d'obra s'introdueixen les fites de cobrament en factures, assignades al client.

|                | Lincoln Hospital planificación Presto[2]-C:\Users\fvalderrama\Desktop\Elecnor\Lincoln Hospital planificación.PrestoO |                               |                        |                                                 |                    |                           |              |              |                                 |                                         |         |                     |                                   | $\Box$     | $\pmb{\times}$    |
|----------------|----------------------------------------------------------------------------------------------------|-------------------------------|------------------------|-------------------------------------------------|--------------------|---------------------------|--------------|--------------|---------------------------------|-----------------------------------------|---------|---------------------|-----------------------------------|------------|-------------------|
|                | ARCHIVO EDICIÓN VER ASISTENTES REFERENCIAS HERRAMIENTAS PROCESOS MACROS CÁLCULOS INFORMES VENTANA AYUDA              |                               |                        |                                                 |                    |                           |              |              |                                 |                                         |         |                     |                                   |            |                   |
|                | 后                                                                                                    | اللهم                         | o.                     | n -                                             | $\sim$<br>$\alpha$ | œ<br>m                    | 6            | $\mathbb{Q}$ | $  K \langle \rangle$           |                                         |         | $M \odot T + T + T$ |                                   |            |                   |
|                | La Árbol En Importar medición @ Fechas Centidades Conceptos Cacturas x Recursos por grupos En Vencimientos           |                               |                        |                                                 |                    |                           |              |              |                                 |                                         |         |                     |                                   |            |                   |
|                | <b>Clientes</b>                                                                                                    |                               | * Orden fecha          |                                                 |                    |                           |              | ・田           | 'т                              | Ð                                       |         |                     |                                   |            |                   |
|                | Documento Info                                                                                                    | Entidad                       |                        | Resumen Fecha                                   |                    |                           | BaseFac      |              |                                 | <b>IVA RetGar</b>                       |         |                     | Importe BasePed BaseEnt Nota      |            |                   |
|                |                                                                                                    |                               |                        |                                                 |                    |                           |              |              | [27.000.000,00] [5.670.000,00]  |                                         |         | [29.970.000,00]     | n<br>o                            |            |                   |
| 1              | $1001 - 1$                                                                                                    | Ь<br><b>ENT0005</b>           |                        |                                                 | 15/05/2007         |                           | 2.500.000.00 |              | 525.000.00                      |                                         | 10      | 2.775.000.00        |                                   |            |                   |
| $\overline{2}$ | 005 1                                                                                                    | B.                            | <b>ENT0005</b> Cliente |                                                 | 31/07/2007         |                           | 5.500.000.00 |              | 1.155.000.00                    |                                         | 10      | 6.105.000.00        |                                   |            |                   |
| 3              | 009 1                                                                                                    | Ь                             | <b>ENT0005 Cliente</b> |                                                 | 30/11/2007         |                           | 5.500.000,00 |              | 1.155.000,00                    |                                         | 10      | 6.105.000,00        |                                   |            |                   |
| 4              | 013 1                                                                                                    | b.                            | <b>ENT0005</b> Cliente |                                                 | 31/03/2008         |                           | 8.000.000.00 |              | 1,680,000.00                    |                                         | 10      | 8.880.000.00        |                                   |            |                   |
| 5              | 016 1                                                                                                    | Ь                             | <b>ENT0005</b> Cliente |                                                 | 30/06/2008         |                           | 5.500.000,00 |              | 1.155.000,00                    |                                         | 10      | 6.105.000,00        |                                   |            |                   |
|                |                                                                                                    |                               |                        |                                                 |                    |                           |              |              |                                 |                                         |         |                     |                                   |            |                   |
|                |                                                                                                    |                               |                        |                                                 |                    |                           |              |              |                                 |                                         |         |                     |                                   |            |                   |
|                |                                                                                                    |                               |                        |                                                 |                    |                           |              |              |                                 |                                         |         |                     |                                   |            |                   |
|                |                                                                                                    |                               |                        |                                                 |                    |                           |              |              |                                 |                                         |         |                     |                                   |            |                   |
|                | <b>Suministros</b>                                                                                                   |                               |                        |                                                 |                    |                           |              |              |                                 |                                         |         |                     |                                   |            | $\mathbf{\times}$ |
|                |                                                                                                    | Código NatC Resumen           |                        |                                                 |                    | Cantidad Factor Ud PorDto |              |              | Precio                          |                                         | Importe |                     | IVA Nota Destino Resumen Fecinout |            |                   |
|                | ਕਫ<br><b>HITO</b>                                                                                                    | Hito de certificación         |                        |                                                 | 1,00               |                           |              |              | 2.500.000.00 2.500.000.00 21.00 |                                         |         |                     |                                   | 31/03/2007 |                   |
|                |                                                                                                    |                               |                        |                                                 |                    |                           |              |              |                                 |                                         |         |                     |                                   |            |                   |
| $\epsilon$     |                                                                                                    |                               |                        |                                                 |                    |                           |              |              |                                 |                                         |         |                     |                                   |            | $\rightarrow$     |
|                | Vencimientos                                                                                                    |                               |                        |                                                 |                    |                           |              |              |                                 |                                         |         |                     |                                   |            |                   |
|                |                                                                                                    |                               |                        |                                                 |                    |                           |              |              |                                 |                                         |         |                     |                                   |            | $\mathbf{x}$      |
|                | Fecha                                                                                                    | Tipo                          |                        | <b>Importe Nota</b>                             |                    |                           |              |              | Banco PorVenc OrFlujoCaja       |                                         |         |                     |                                   |            |                   |
|                |                                                                                                    | 29/05/2007 Importe factura    |                        | 2.775.000.00 Vencimiento 14                     |                    |                           |              |              |                                 | 100.00 1.800.222.03                     |         |                     |                                   |            |                   |
| 2<br>3         | 20/07/2007 IVA                                                                                                    | 04/09/2015 Retención garantía |                        | 250.000,00 Retención garantía<br>525.000,00 IVA |                    |                           |              |              |                                 | 9.01 2.829.301.19<br>18,92 1.249,920,00 |         |                     |                                   |            | Per               |

*Factures de certificació*

*Flux de caixa de pagaments*

Es pot utilitzar un subministrament únic, del que varia l'import, crear un subministrament per a cada fita o assignar a cada factura les unitats d'obra que corresponen realment a la fita, amb els seu preu de cost. En tots els casos es pot introduir el marge d'increment respecte al cost.

Es convenient comprovar la diferencia entre pagaments i cobraments per a veure si coincideix amb el marge esperat.

### **RESULTATS**

El flux de caixa detallat ja conté tots els venciments, mostrant els fons compromesos en cada moment.

|                |                |                           |                                    | - Lincoln Hospital planificación Presto[2]-C:\Users\fvalderrama\Desktop\Elecnor\Lincoln Hospital planificación.PrestoO                   |                                     |                       |                        |                                           |                | ▭            | $\mathbf{x}$ |
|----------------|----------------|---------------------------|------------------------------------|----------------------------------------------------------------------------------------------------|-------------------------------------|-----------------------|------------------------|-------------------------------------------|----------------|--------------|--------------|
| <b>ARCHIVO</b> |                |                           |                                    | EDICIÓN VER ASISTENTES REFERENCIAS HERRAMIENTAS PROCESOS MACROS CÁLCULOS INFORMES                                                        |                                     |                       |                        |                                           | <b>VENTANA</b> | <b>AYUDA</b> |              |
| œ              |                | A                         | n<br>۵<br>$\overline{\phantom{a}}$ | ■ 6<br>$\alpha$<br>n<br>o                                                                                                    | $\mathbb{Q}$<br>K<br>◁              | $M$ $\mathbb{R}$<br>D | 2.117                  | $\frac{abc}{2}$ $\times$<br>큰             |                | 韭            |              |
|                |                |                           |                                    | La Árbol En Importar medición <b>@</b> Fechas <b>C</b> Entidades <b>Conceptos</b> S Facturas Recursos por grupos <b>E</b> Vencimientos x |                                     |                       |                        |                                           |                |              |              |
|                | Orden fecha    | ÷ *                       |                                    |                                                                                                    |                                     |                       |                        |                                           |                |              |              |
|                | Fecha          | Tipo                      | Importe Nota                       |                                                                                                    | OrFlujoCaja Factura Entidad Resumen |                       |                        |                                           |                | Fecha        |              |
|                |                |                           | 172,662,392.351                    |                                                                                                    |                                     |                       |                        |                                           |                |              |              |
|                |                | 131/03/20 - Importe factu |                                    | 484.138.73 Vencimiento contado                                                                                                    | $-484.138.73$ 001 1                 |                       |                        | ENT0001 Proveedor mano de obra 31/03/2007 |                |              |              |
| 2              |                | 20/04/2007 Retención fisc |                                    | 84.606.77 Retención fiscal                                                                                                    | $-470.037.60$ 001 1                 |                       |                        | ENT0001 Proveedor mano de obra 31/03/2007 |                |              |              |
| з              | 20/04/2007 IVA |                           | 98,707.90 IVA                      |                                                                                                    | $-470.037,60$ 001 1                 |                       |                        | ENT0001 Proveedor mano de obra 31/03/2007 |                |              |              |
| 4              |                | 30/04/2007 Importe factu  |                                    | 504.740.37 Vencimiento contado                                                                                                    | $-974.777.97$ 002 1                 |                       |                        | ENT0001 Proveedor mano de obra 30/04/2007 |                |              |              |
| 5              |                | 29/05/2007 Importe factu  |                                    | 2.775.000.00 Vencimiento 14                                                                                                    | 1.800.222,03 001_1                  |                       | <b>ENT0005</b> Cliente |                                           |                | 15/05/2007   |              |
| 6              |                | 31/05/2007 Importe factu  |                                    | 41.203.29 Vencimiento contado                                                                                                    | 1.759.018.74 003 1                  |                       |                        | ENT0001 Proveedor mano de obra 31/05/2007 |                |              |              |
| 7              | 20/07/2007 IVA |                           | 525,000.00 IVA                     |                                                                                                    | 1.249.920.00 001 1                  |                       | <b>ENT0005</b> Cliente |                                           |                | 15/05/2007   |              |
| R              |                | 20/07/2007 Retención fisc |                                    | 88.207.06 Retención fiscal                                                                                                    | 1.249.920,00 002 1                  |                       |                        | ENT0001 Proveedor mano de obra 30/04/2007 |                |              |              |
| 9              | 20/07/2007 IVA |                           | 102.908.23 IVA                     |                                                                                                    | 1.249.920.00 002 1                  |                       |                        | ENT0001 Proveedor mano de obra 30/04/2007 |                |              |              |
| 10             |                | 20/07/2007 Retención fisc |                                    | 7.200.58 Retención fiscal                                                                                                    | 1,249,920.00 003 1                  |                       |                        | ENT0001 Proveedor mano de obra 31/05/2007 |                |              |              |
| 11             | 20/07/2007 IVA |                           | 8.400,67 IVA                       |                                                                                                    | 1.249.920.00 003 1                  |                       |                        | ENT0001 Proveedor mano de obra 31/05/2007 |                |              |              |
| 12             |                | 31/07/2007 Importe factu  |                                    | 1.192.115,73 Vencimiento contado                                                                                                    | 57.804.27 005 1                     |                       |                        | ENT0001 Proveedor mano de obra 31/07/2007 |                |              |              |
| 13             |                | 14/08/2007 Importe factu  |                                    | 6.105.000.00 Vencimiento 14                                                                                                    | 6.162.804,27 005 1                  |                       | <b>ENT0005</b> Cliente |                                           |                | 31/07/2007   |              |
| 14             |                | 31/08/2007 Importe factu  |                                    | 1.114.309.53 Vencimiento contado 4.763.965.27 006 1                                                                                      |                                     |                       |                        | ENT0001 Proveedor mano de obra 31/08/2007 |                |              |              |
| 15             |                | 31/08/2007 Importe factu  |                                    | 284.529.47 Vencimiento 30                                                                                                    | 4.763.965.27 005 3                  |                       |                        | <b>ENT0003 Proveedor maquinaria</b>       |                | 31/07/2007   |              |
| 16             |                | 30/09/2007 Importe factu  |                                    | 315.646.05 Vencimiento contado 4.184.588.68 007 1                                                                                        |                                     |                       |                        | ENT0001 Proveedor mano de obra 30/09/2007 |                |              |              |
| 17             |                | 30/09/2007 Importe factu  |                                    | 263.730.54 Vencimiento 30                                                                                                    | 4.184.588.68 006 3                  |                       |                        | <b>ENT0003 Proveedor maquinaria</b>       |                | 31/08/2007   |              |
| 18             | 20/10/2007 IVA |                           | 1.155.000,00 IVA                   |                                                                                                    | 3.629.554,94 005 1                  |                       | <b>ENT0005</b> Cliente |                                           |                | 31/07/2007   |              |
| 19             |                | 20/10/2007 Retención fisc |                                    | 208.330.91 Retención fiscal                                                                                                    | 3.629.554.94 005 1                  |                       |                        | ENT0001 Proveedor mano de obra 31/07/2007 |                |              |              |
| Ł              |                |                           |                                    |                                                                                                    |                                     |                       |                        |                                           |                |              |              |

*Flux de caixa complet*

La finestra de dates mostra el resum per mesos (o fases), amb els cobraments, pagaments i saldos. S'introdueix una taxa d'interès i s'afegeix un camp de usuari predefinits a l'esquema de flux de caixa per a veure el cost financer.

|                |                       |                |                  |                      |                          |                                  |              |              |                                   |                     |                                          |        | Lincoln Hospital planificación Presto[2]-C:\Users\fvalderrama\Desktop\Elecnor\Lincoln Hospital planificación.PrestoO   |                                                                                                    | $\Box$<br>$\mathbf{x}$ |
|----------------|-----------------------|----------------|------------------|----------------------|--------------------------|----------------------------------|--------------|--------------|-----------------------------------|---------------------|------------------------------------------|--------|----------------------------------------------------------------------------------------------------|----------------------------------------------------------------------------------------------------|------------------------|
|                |                       |                |                  |                      |                          |                                  |              |              |                                   |                     |                                          |        |                                                                                                    | ARCHIVO EDICIÓN VER ASISTENTES REFERENCIAS HERRAMIENTAS PROCESOS MACROS CÁLCULOS INFORMES VENTANA AYUDA |                        |
|                | n <i>e</i> H          |                | A<br>$\sqrt{11}$ | $\blacksquare$<br>o. | $\overline{\phantom{a}}$ | $\boldsymbol{\mathcal{K}}$<br>г× | n f<br>æ     |              | $\blacksquare$                    | $\langle$ $\rangle$ | $\mathbb{N}$                             | 临之 门平堂 | E<br>×                                                                                                    | E<br>韭                                                                                                  |                        |
|                |                       |                |                  |                      |                          |                                  |              |              |                                   |                     |                                          |        | La Árbol En Importar medición <b>@ Fechas x   Entidades @ Conceptos</b> Sacturas @ Recursos por grupos En Vencimientos |                                                                                                    |                        |
|                | Meses: Cobros y pagos |                |                  |                      |                          |                                  |              | ✔요■■         |                                   |                     |                                          |        |                                                                                                    |                                                                                                    |                        |
|                |                       | FechaDMA NatC  | Cobro            | CobroPte Pago        |                          |                                  |              | PagoPte      |                                   |                     |                                          |        |                                                                                                    | FlujoCaja OrFlujoCaja Coste financiero (Fechas: Meses)                                                  |                        |
|                |                       |                |                  | [1 [37.745.846,77]   |                          |                                  |              |              | [] [34.916.545,58] [2.829.301,19] |                     |                                          |        |                                                                                                    | [177.240,13]                                                                                            |                        |
| 1              | $\blacksquare$ Mar-07 | $\Box$         |                  |                      |                          |                                  |              | 484, 138, 73 |                                   |                     | $-484.138.73 - 484.138.73$               |        |                                                                                                    | $-2.017.24$                                                                                             |                        |
| 2              | $Abr-07$              | $\Box$         |                  | 98,707.90            |                          |                                  |              | 589,347.14   |                                   |                     | -490.639.24 -974.777.97                  |        |                                                                                                    | $-4.061.57$                                                                                             |                        |
| 3              | $May-07$              | $\Box$         |                  | 2,775,000.00         |                          |                                  |              |              |                                   |                     | 41.203.29 2.733.796.71 1.759.018.74      |        |                                                                                                    | 7.329,24                                                                                                |                        |
| 4              | $Jun-07$              | о              |                  |                      |                          |                                  |              |              |                                   |                     | $0$ 1.759.018.74                         |        |                                                                                                    | 7.329,24                                                                                                |                        |
| 5              | $Jul-07$              | $\Box$         |                  | 111,308.90           |                          |                                  |              |              | 1.812.523.37 - 1.701.214.47       |                     | 57,804.27                                |        |                                                                                                    | 240,85                                                                                                  |                        |
| 6              | Ago-07                | $\Box$         |                  | 6.105.000.00         |                          |                                  | 1.398.839.00 |              |                                   |                     | 4.706.161.00 4.763.965.27                |        |                                                                                                    | 19.849.86                                                                                               |                        |
| $\overline{7}$ | Sep-07                | $\Box$         |                  |                      |                          |                                  |              | 579,376.59   |                                   |                     | -579.376,59 4.184.588,68                 |        |                                                                                                    | 17.435,79                                                                                               |                        |
| 8              | $Oct-07$              | $\Box$         |                  | 1.058.192.33         |                          |                                  |              |              |                                   |                     | 3.025.803.74 - 1.967.611.41 2.216.977.27 |        |                                                                                                    | 9.237.41                                                                                                |                        |
| 9              | <b>Nov-07</b>         | $\Box$         |                  |                      |                          |                                  |              |              |                                   |                     | 1.747.414,89 - 1.747.414,89 469.562,38   |        |                                                                                                    | 1.956,51                                                                                                |                        |
| 10             | $Dic-07$              | $\Box$         |                  | 6.105.000.00         |                          |                                  |              |              |                                   |                     | 1.363.608.32  4.741.391.68  5.210.954.06 |        |                                                                                                    | 21.712.31                                                                                               |                        |
| 11             | Ene-08                | $\Box$         |                  | 814,993.30           |                          |                                  |              |              |                                   |                     | 3.032.475.00 -2.217.481.70 2.993.472.36  |        |                                                                                                    | 12,472.8                                                                                                |                        |
| 12             | Feb-08                | $\Box$         |                  |                      |                          |                                  |              |              |                                   |                     | 1.611.476.79 - 1.611.476.79 1.381.995.57 |        |                                                                                                    | 5.758.31                                                                                                |                        |
| 13             | $Mar-08$              | $\Box$         |                  |                      |                          |                                  |              |              |                                   |                     | 1.610.772.26 - 1.610.772.26 - 228.776.69 |        |                                                                                                    | $-953.24$                                                                                               |                        |
| 14             | $Abr-08$              | $\Box$         |                  | 9.850.522.43         |                          |                                  | 4.023.652.71 |              |                                   |                     | 5.826.869,72 5.598.093,03                |        |                                                                                                    | 23.325,39                                                                                               |                        |
| 15             | <b>May-08</b>         | $\Box$         |                  |                      |                          |                                  |              |              |                                   |                     | 3.228.002.52 -3.228.002.52 2.370.090.51  |        |                                                                                                    | 9.875.38                                                                                                |                        |
| 16             | $Jun-08$              | $\blacksquare$ |                  |                      |                          |                                  |              |              |                                   |                     | 2.766.883,58 -2.766.883,58 -396.793,07   |        |                                                                                                    | $-1.653,3$                                                                                              |                        |
| 17             | $Jul-08$              | $\Box$         |                  | 8.127.121,91         |                          |                                  |              |              |                                   |                     | 3.293.581.87 4.833.540.04 4.436.746.97   |        |                                                                                                    | 18.486.45                                                                                               |                        |
| 18             | Ago-08                | $\Box$         |                  |                      |                          |                                  |              |              |                                   |                     | 2.120.066,09 -2.120.066,09 2.316.680,88  |        |                                                                                                    | 9.652,84                                                                                                |                        |
| 19             | $Sen-08$              | $\Box$         |                  |                      |                          |                                  |              |              |                                   |                     | 1,465,179,69 - 1,465,179,69 851,501,19   |        |                                                                                                    | 3.547.92                                                                                                |                        |
| 20             | $Oct-08$              | $\Box$         |                  |                      |                          |                                  |              | 28.045.16    |                                   |                     | $-28.045.16$ 823.456.03                  |        |                                                                                                    | 3.431,07                                                                                                |                        |
|                |                       |                |                  |                      |                          |                                  |              |              |                                   |                     |                                          |        |                                                                                                    |                                                                                                    |                        |

*Pagaments, cobraments i cost financer per meses*

O s'exporta a Excel en qualsevol moment.

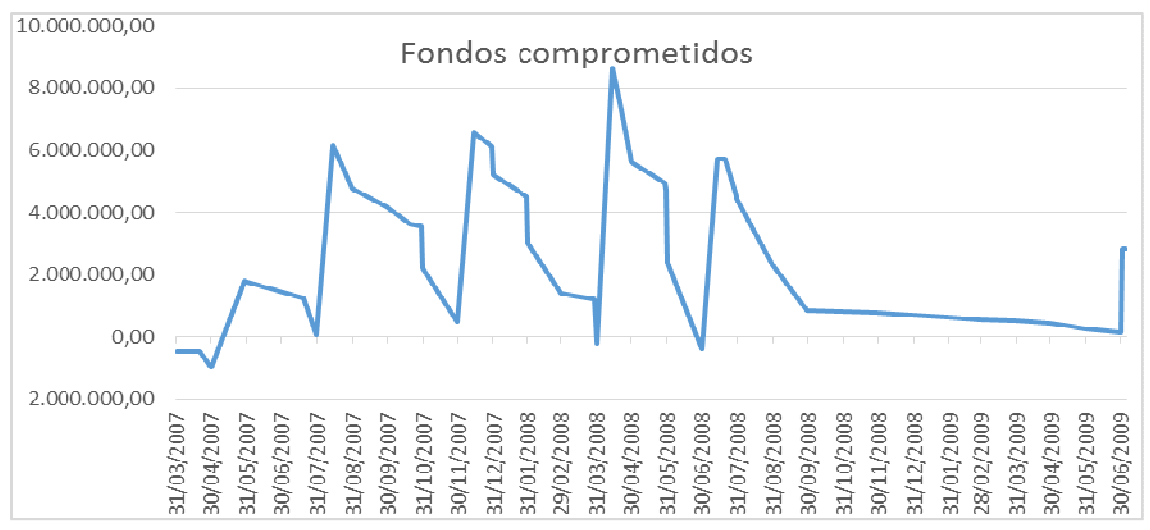

*Fons compromesos en cada moment (els pagaments i cobraments finals son les devolucions de garanties)*

Per a veure l'impacte dels canvis en les condicions de pagament es realitzen els canvis desitjats i es regeneren les factures de proveïdors, amb els seus venciments. Els canvis en les condicions de cobrament s'introdueixen modificant les factures de clients i regenerant els seus venciments.

|          |                              |      |                  |                                                  |    |                    |   |               |   |                               |   |                             |                  |                                          |        | Lincoln Hospital planificación Presto[2]-C:\Users\fvalderrama\Desktop\Elecnor\Lincoln Hospital planificación.PrestoO |                                                                                                 | ▭ | $\pmb{\times}$ |
|----------|------------------------------|------|------------------|--------------------------------------------------|----|--------------------|---|---------------|---|-------------------------------|---|-----------------------------|------------------|------------------------------------------|--------|----------------------------------------------------------------------------------------------------|-------------------------------------------------------------------------------------------------|---|----------------|
|          | <b>ARCHIVO</b>               |      |                  |                                                  |    |                    |   |               |   |                               |   |                             |                  |                                          |        |                                                                                                    | EDICIÓN VER ASISTENTES REFERENCIAS HERRAMIENTAS PROCESOS MACROS CÁLCULOS INFORMES VENTANA AYUDA |   |                |
|          | B<br>Ы                       | EH 1 |                  | <b>Contract</b><br>اللهم                         | ٥. | n                  | ٠ | Ж<br>г×       | e | 6<br>lin.                     | K | ◁<br>$\triangleright$       | $M$ $\mathbb{R}$ |                                          | 2.11.7 | $\frac{abc}{V}$<br>圖<br>∕                                                                                            | E<br>韭                                                                                          |   |                |
|          |                              |      |                  | Ta Árbol Em Importar medición <b>ED</b> Fechas x |    |                    |   |               |   |                               |   |                             |                  |                                          |        | Entidades Conceptos Se Facturas Recursos por grupos Bo Vencimientos                                                  |                                                                                                 |   |                |
|          | Meses: Cobros y pagos        |      |                  |                                                  |    |                    |   | æ             | 貼 | ×<br>읖                        | ≖ |                             |                  |                                          |        |                                                                                                    |                                                                                                 |   |                |
|          |                              |      |                  | FechaDMA NatC Cobro                              |    | [1 [37.745.846,77] |   | CobroPte Pago |   | PagoPte<br>[1 [34.916.545,58] |   | FlujoCaja<br>[2.829.301,19] |                  |                                          |        |                                                                                                    | OrFlujoCaja Coste financiero (Fechas: Meses)<br>[165.677,63]                                    |   |                |
| 1        | $\blacktriangleright$ Mar-07 |      | $\Box$           |                                                  |    |                    |   |               |   | 484.138.73                    |   | $-484.138.73$               |                  | $-484.138.73$                            |        |                                                                                                    | $-2.017.24$                                                                                     |   |                |
| 2        | $Abr-07$                     |      | $\Box$           |                                                  |    | 98,707.90          |   |               |   | 589,347.14                    |   | $-490.639.24$               |                  | $-974.777.97$                            |        |                                                                                                    | $-4.061,57$                                                                                     |   |                |
| з        | $May-07$                     |      | $\Box$           |                                                  |    |                    |   |               |   | 41.203.29                     |   |                             |                  | $-41.203.29 - 1.015.981.26$              |        |                                                                                                    | $-4.233.26$                                                                                     |   |                |
| 4        | $Jun-07$                     |      | $\Box$           |                                                  |    | 2,775,000.00       |   |               |   |                               |   |                             |                  | 2.775.000.00 1.759.018.74                |        |                                                                                                    | 7.329,24                                                                                        |   |                |
| 5        | $Jul-07$                     |      | $\blacksquare$   |                                                  |    | 111.308,90         |   |               |   | 1.812.523,37                  |   | $-1.701.214.47$             |                  | 57.804,27                                |        |                                                                                                    | 240,85                                                                                          |   |                |
| 6        | Ago-07                       |      | $\Box$           |                                                  |    | 6.105.000.00       |   |               |   | 1.398.839.00                  |   |                             |                  | 4.706.161.00 4.763.965.27                |        |                                                                                                    | 19.849.86                                                                                       |   |                |
| 7        | $Sep-O7$                     |      | $\Box$           |                                                  |    |                    |   |               |   | 579.376,59                    |   |                             |                  | -579.376.59 4.184.588,68                 |        |                                                                                                    | 17.435,79                                                                                       |   |                |
| 8        | $Oct-07$                     |      | $\Box$           |                                                  |    | 1.058.192.33       |   |               |   | 3.025.803.74                  |   |                             |                  | $-1.967.611.41$ 2.216.977.27             |        |                                                                                                    | 9.237.41                                                                                        |   |                |
| 9        | <b>Nov-07</b>                |      | $\Box$           |                                                  |    |                    |   |               |   | 1,747,414.89                  |   | $-1.747.414.89$             |                  | 469.562.38                               |        |                                                                                                    | 1.956,51                                                                                        |   |                |
| 10       | $Dic-07$                     |      | $\Box$           |                                                  |    | 6.105.000.00       |   |               |   | 1.363.608.32                  |   | 4.741.391.68                |                  | 5.210.954.06                             |        |                                                                                                    | 21.712.31                                                                                       |   |                |
| 11       | $Fne-08$                     |      | o                |                                                  |    | 814,993.30         |   |               |   | 3.032.475.00                  |   | $-2.217.481.70$             |                  | 2.993.472.36                             |        |                                                                                                    | 12,472.8                                                                                        |   |                |
| 12       | Feb-08                       |      | $\blacksquare$   |                                                  |    |                    |   |               |   | 1.611.476.79                  |   | $-1.611.476.79$             |                  | 1.381.995.57                             |        |                                                                                                    | 5.758.31                                                                                        |   |                |
| 13       | $Mar-08$                     |      | $\Box$           |                                                  |    |                    |   |               |   | 1.610.772,26                  |   | $-1.610.772.26$             |                  | $-228.776.69$                            |        |                                                                                                    | $-953,24$                                                                                       |   |                |
| 14       | $Abr-08$                     |      | $\Box$           |                                                  |    | 9.850.522,43       |   |               |   | 4.023.652,71                  |   | 5.826.869,72                |                  | 5.598.093,03                             |        |                                                                                                    | 23.325,39                                                                                       |   |                |
| 15       | $Mav-08$                     |      | $\Box$           |                                                  |    |                    |   |               |   | 3.228.002,52                  |   | $-3.228.002.52$             |                  | 2.370.090.51                             |        |                                                                                                    | 9.875,38                                                                                        |   |                |
| 16<br>17 | $Jun-08$<br>$Jul-08$         |      | $\Box$<br>$\Box$ |                                                  |    | 8.127.121.91       |   |               |   | 2.766.883,58                  |   | $-2.766.883.58$             |                  | -396.793,07<br>4.833.540.04 4.436.746.97 |        |                                                                                                    | $-1.653,3$<br>18.486.45                                                                         |   |                |
| 18       | Ago-08                       |      | $\Box$           |                                                  |    |                    |   |               |   | 3.293.581.87<br>2.120.066.09  |   |                             |                  | $-2.120.066.09$ $2.316.680.88$           |        |                                                                                                    |                                                                                                 |   |                |
| 19       |                              |      | $\Box$           |                                                  |    |                    |   |               |   |                               |   |                             |                  |                                          |        |                                                                                                    | 9.652,84                                                                                        |   |                |
|          | Sep-08                       |      | $\Box$           |                                                  |    |                    |   |               |   | 1.465.179.69                  |   | $-1.465.179.69$             |                  | 851.501.19                               |        |                                                                                                    | 3.547.92                                                                                        |   |                |
| 20       | $Oct-08$                     |      |                  |                                                  |    |                    |   |               |   | 28.045.16                     |   | $-28,045,16$                |                  | 823.456.03                               |        |                                                                                                    | 3.431.07                                                                                        |   |                |

*Efecte d'un retard de dues setmanes en els cobraments*